$16$ 

 $(1)$ 

 $12 \quad 4$ 

 $(2)$ 本調査の結果は,「大学 Web サイト資源検索(JuNii(大学情報メタデータ・ポータル) 試験提供版) http://ju.nii.ac.jp)から公開するほか,統計処理結果の Web 掲載を予定し

 $(3)$ 

 $\rm{WWW}$ 

URL

 $(4)$ 

 $(5)$  $16$   $12$   $1$ 

 $(6)$ 

 $(7)$ 

 $URL \t2$ 

 $\mathbf 1$ 

 $ID$ 

- $\overline{\phantom{a}1}$  $ID$
- $2 404$  Not Found

 $URL$ 

 $(8)$ 

 $17 \quad 1 \quad 31$ 

 $(9)$ 

電話番号:03-4212-2393 / 03-4212-2394 metadb@nii.ac.jp

 $\frac{1}{2}$  and  $\frac{2}{\sqrt{2}}$  2

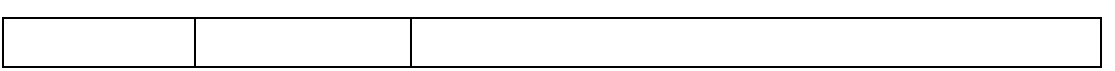

Format Relation

 $(1)$  Title

Alternative

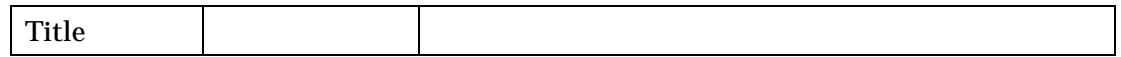

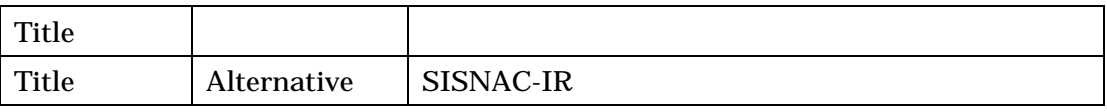

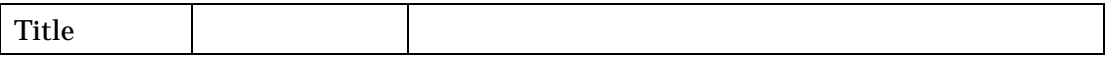

4

## (2) Creator

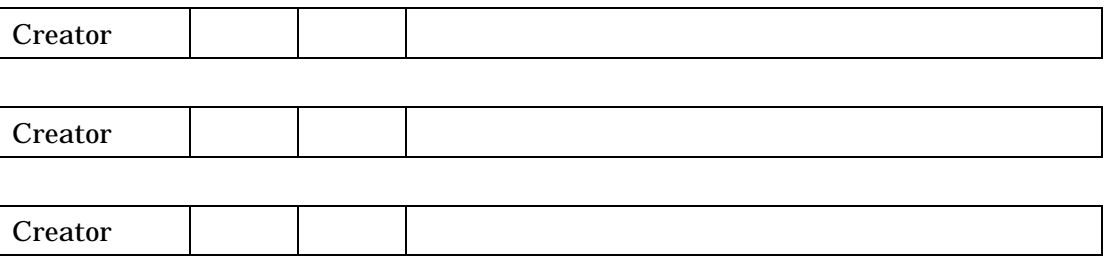

## $(3)$  Subject NDC

 $NDC$ 

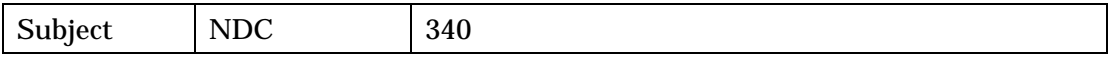

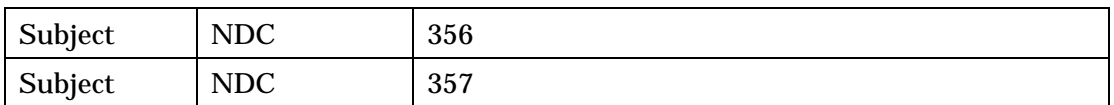

### $(4)$  Subject

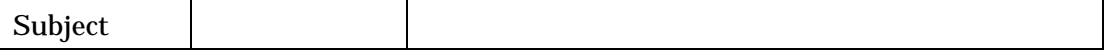

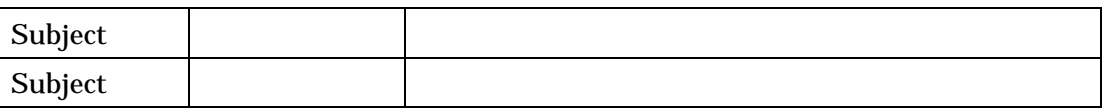

## (5) Description

 $\sim$  3

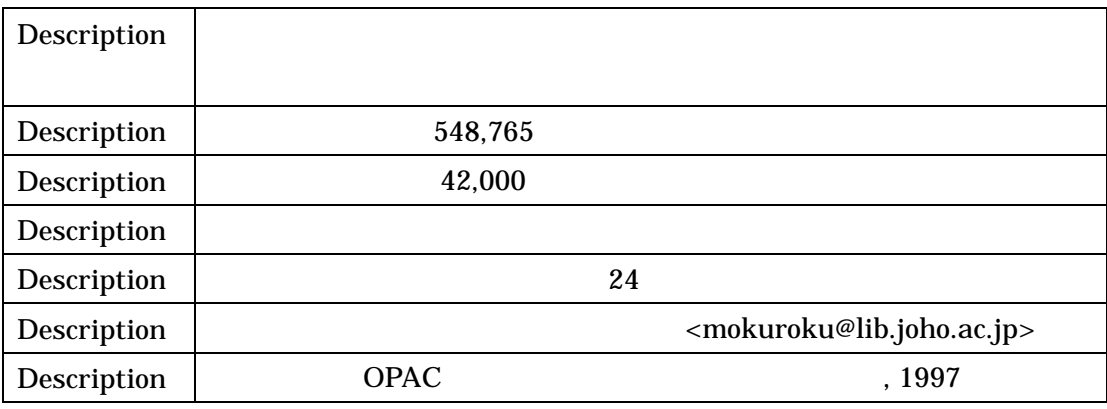

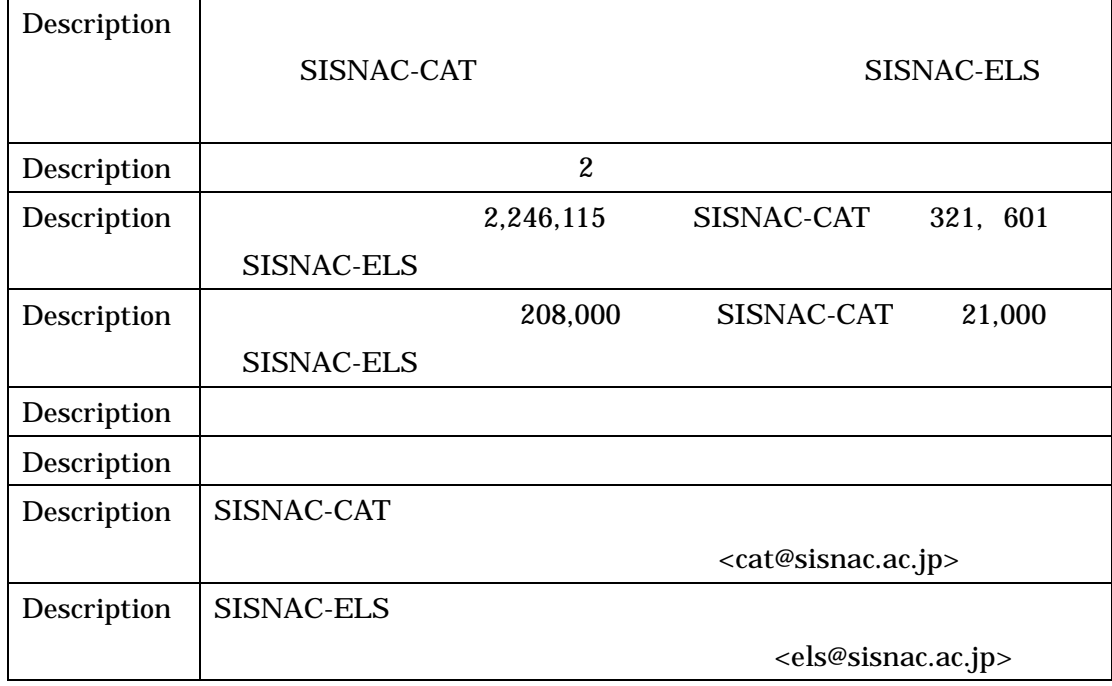

 $\frac{3}{3}$ 

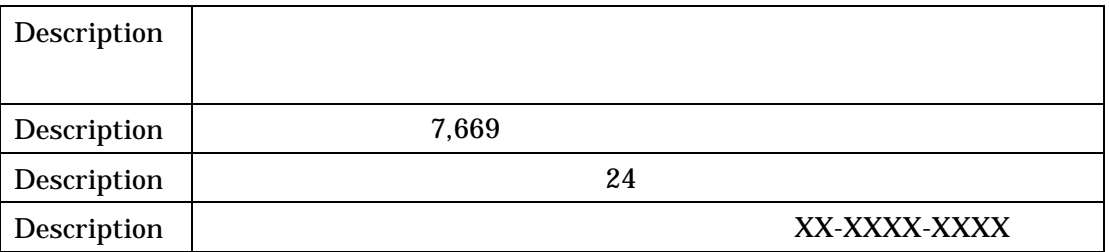

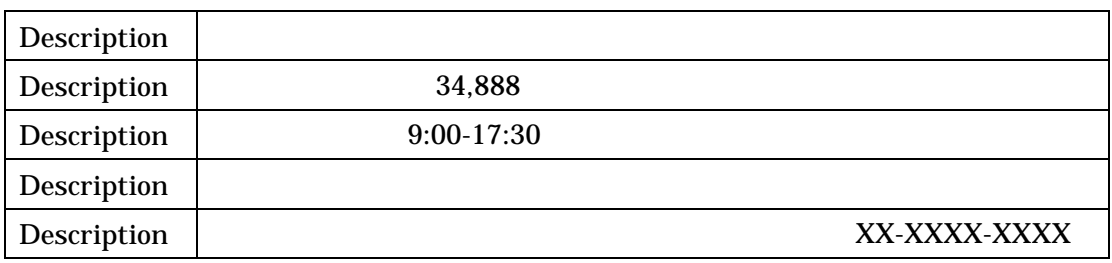

# $(6)$  Publisher

 $(10)$  URL

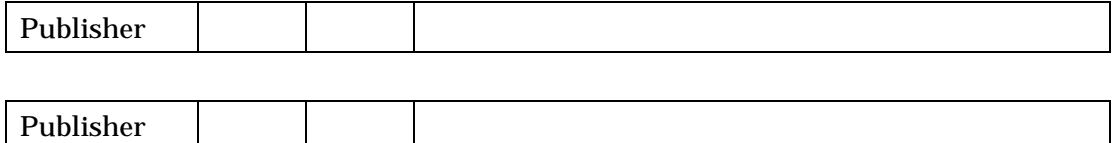

 $(7)$  Type NI

 $NII$ 

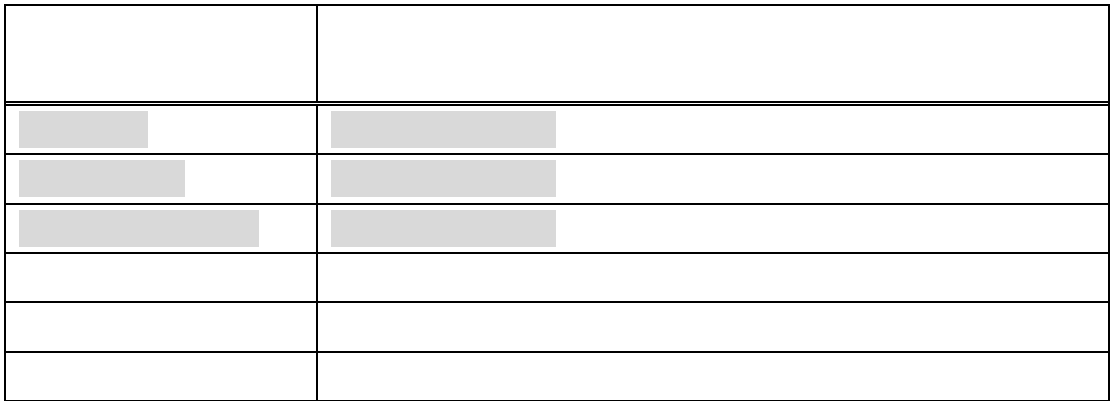

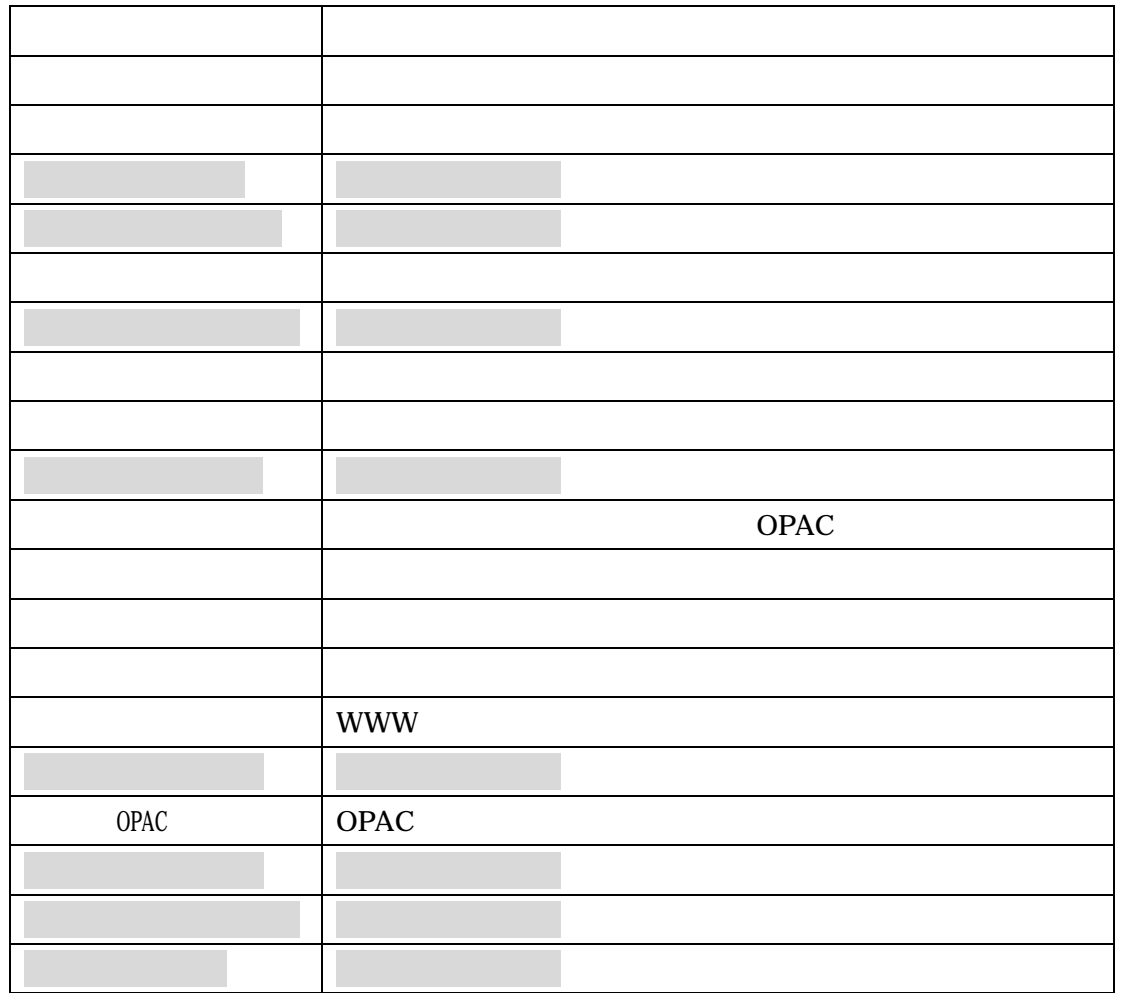

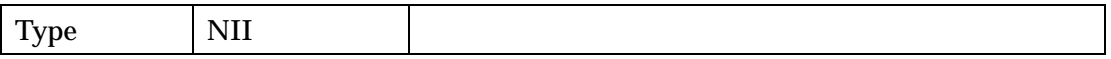

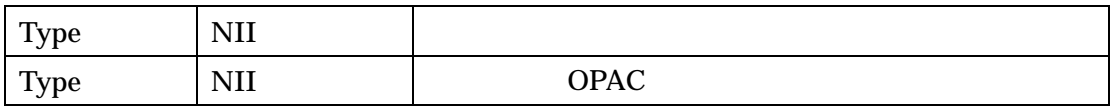

(8) Type DOMI

DCMI 2

 $(10)$  URL interactive

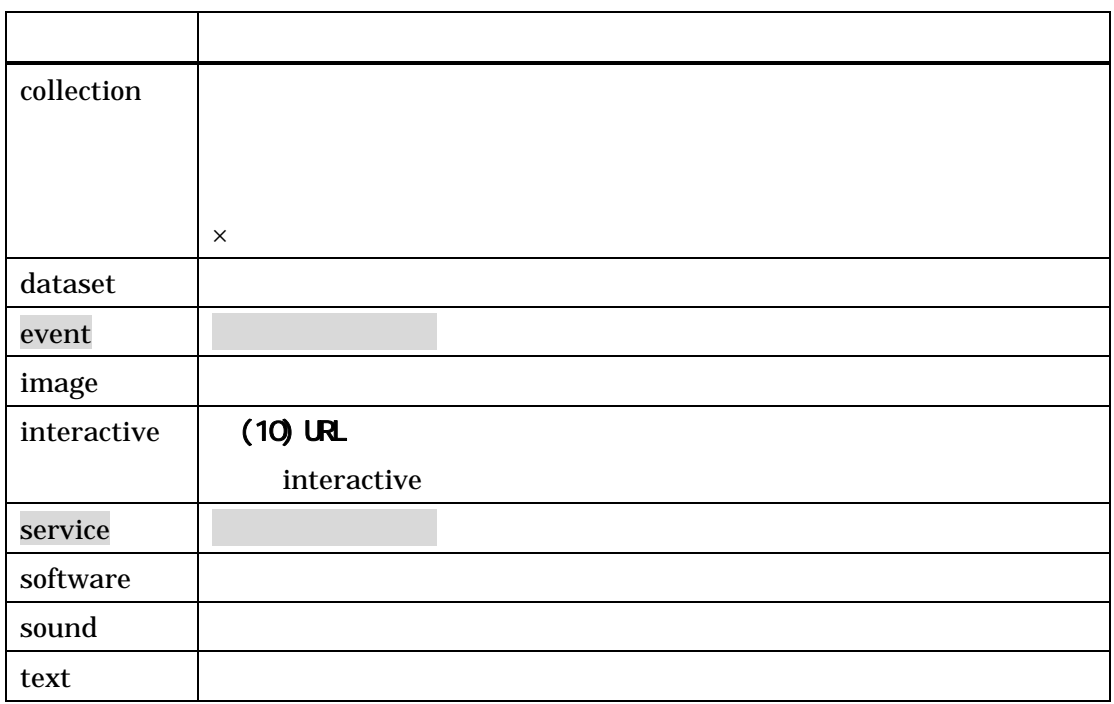

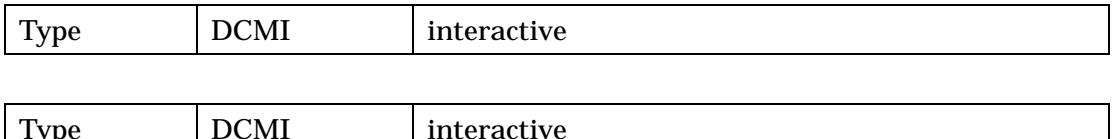

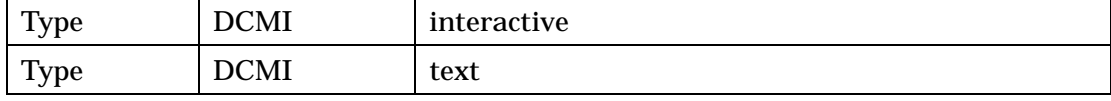

 $(9)$  Type

 $(7)$  (7)  $(8)$ 

Type Type Title

## (10) Identifier URL URL

 $URL$ 

**URL** 

 $\times$ 

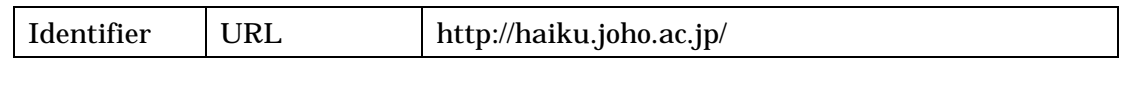

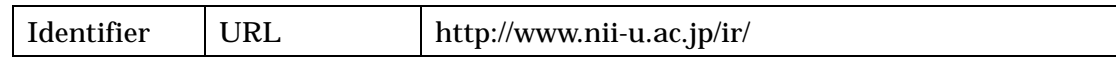

### $(11)$  Source

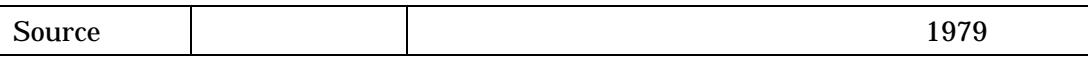

#### (12) Language ISO639-2

ISO639-2

3 (a) state of the spin of the spin state  $\sin \theta = \sin \theta$  , the spin state  $\sin \theta = \sin \theta$  , the spin state  $\sin \theta = \sin \theta$ 

fre  $\int$ 

http://www.loc.gov/standards/iso639-2/langhome.html

 $639-2$ 

 $\mathbf{u}$  and  $\mathbf{u}$ 

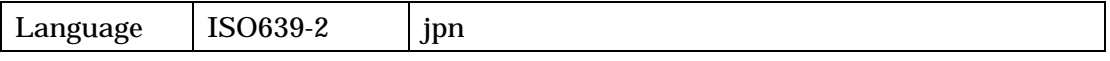

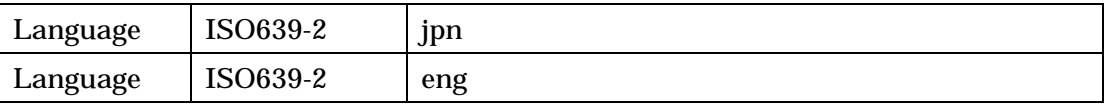

# (13) Coverage Spatial

Spatial

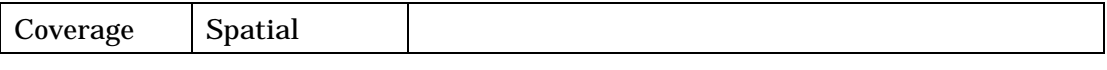

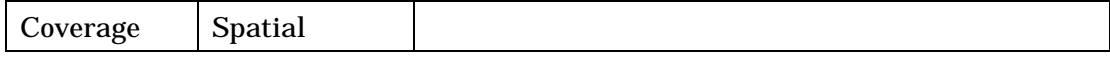

# (14) Coverage Temporal

Temporal

 $1970$  1970  $1970$ 

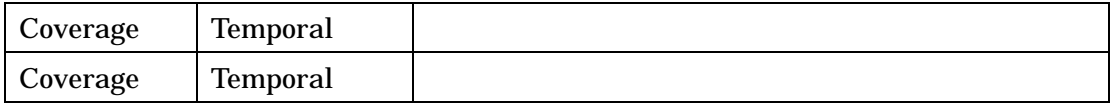

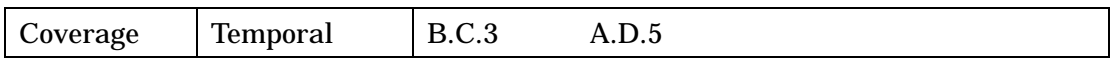

# $(15)$  Rights

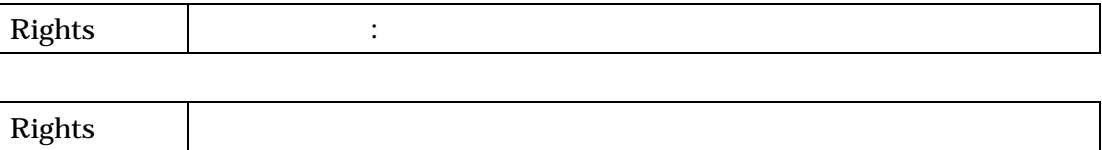

### $(16)$  Comment:

Web http://ju.nii.ac.jp

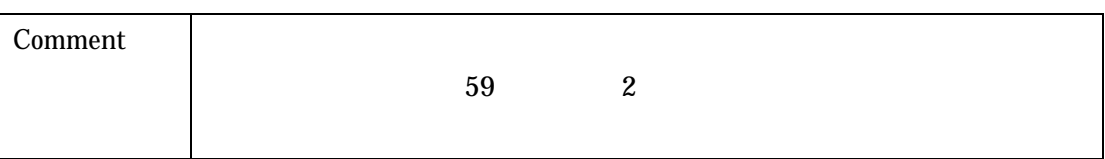

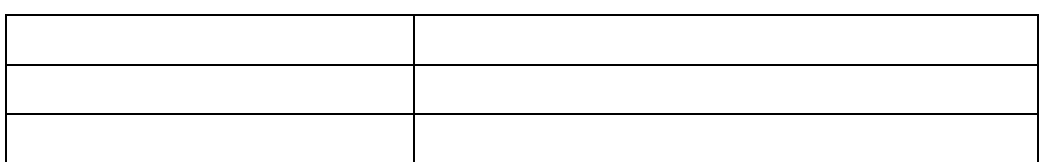

 $(1)$ 

WWW URL URL

<http://metasv.nii.ac.jp/metadata/mt-login.html>

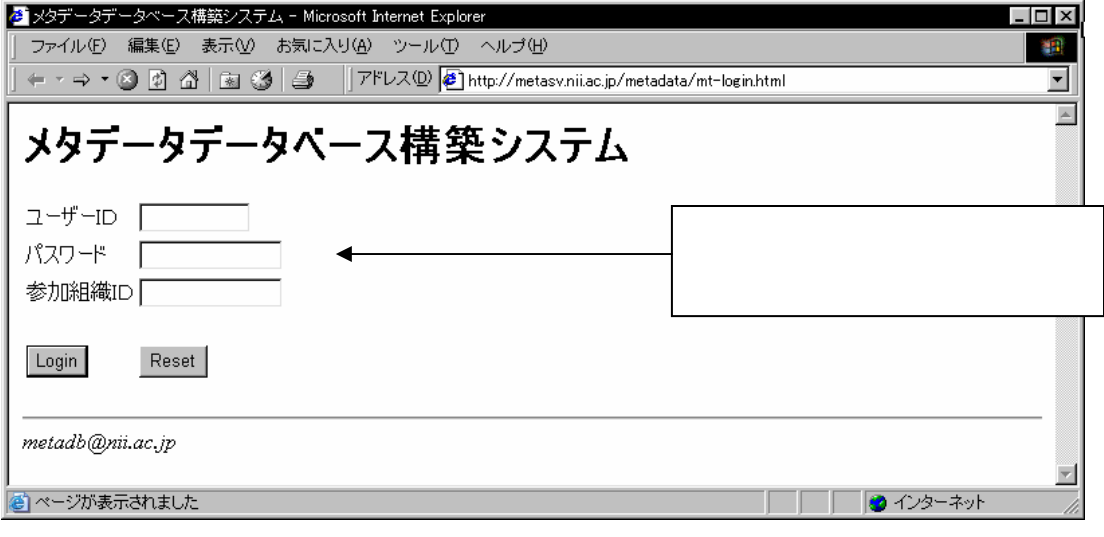

 $ID$  ID Login

 $(2)$ 

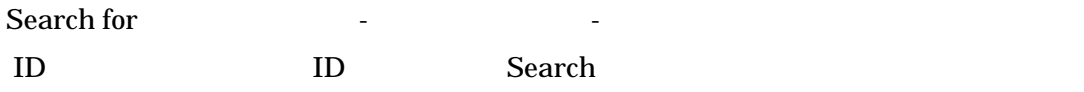

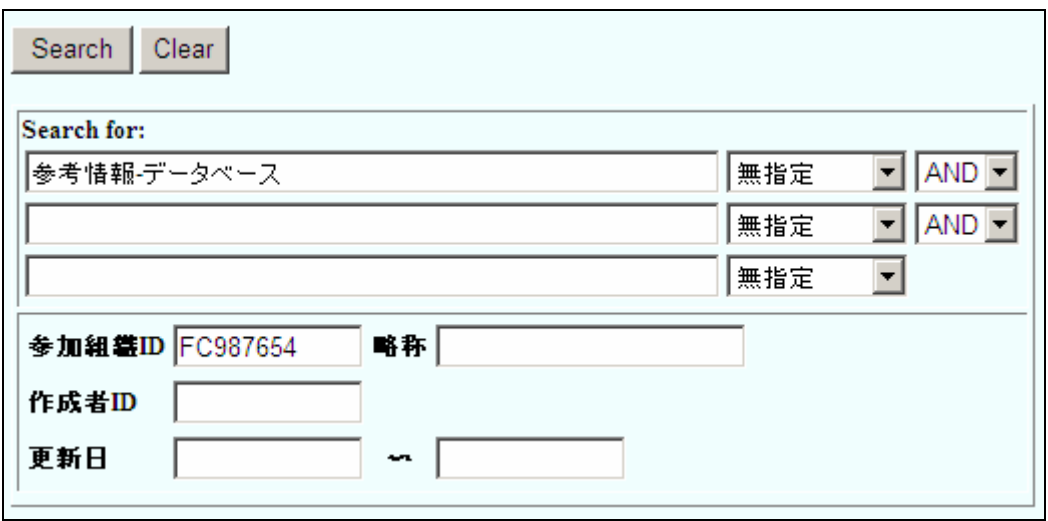

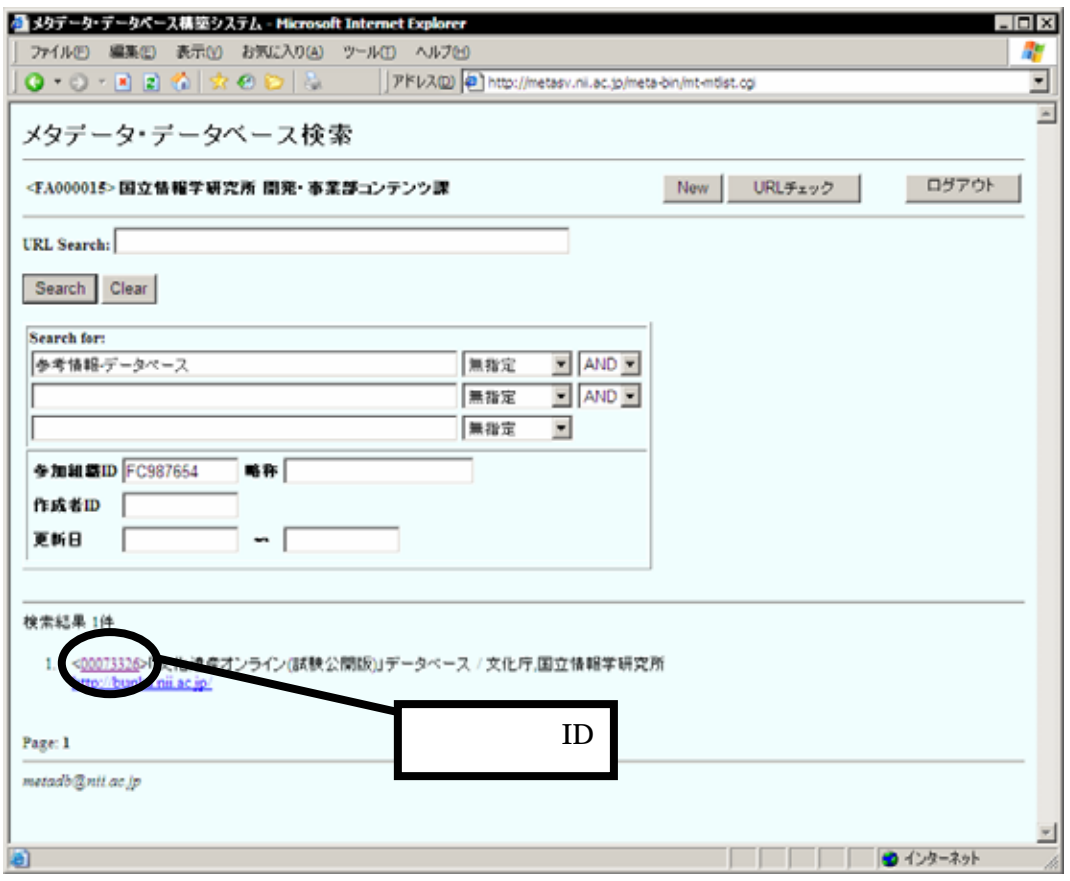

 $ID$ 

Search for:

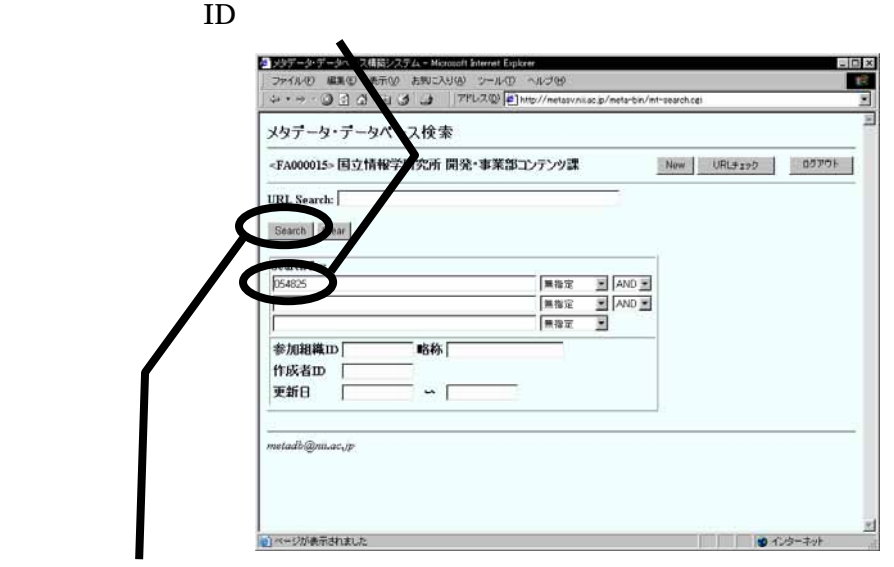

Search

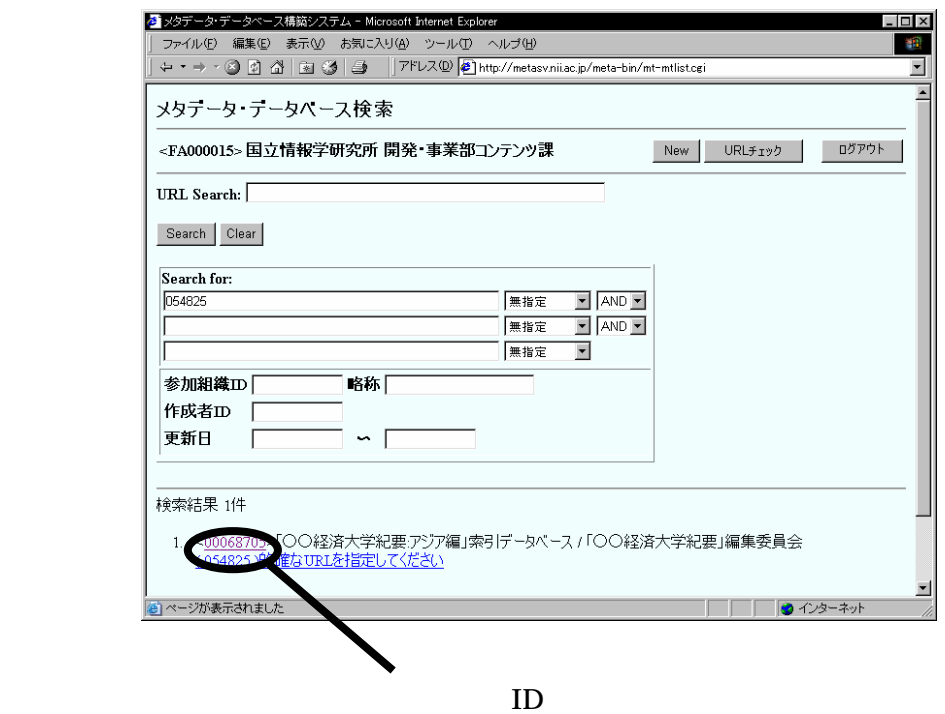

#### Identifier URL URL URL

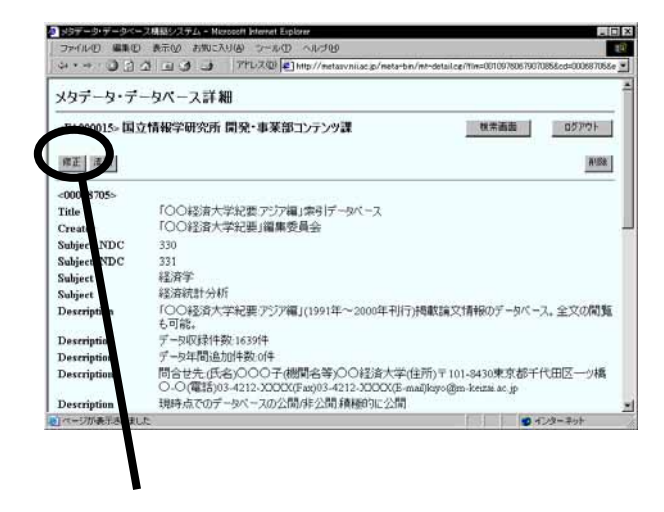

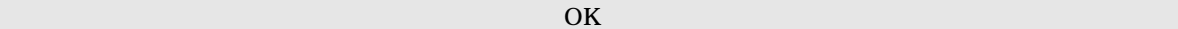

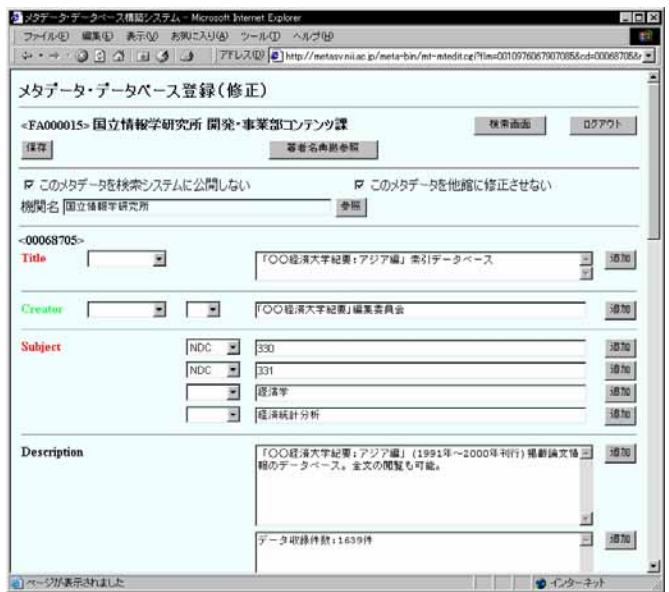

 $[\cdot \ \ \ ]$ 

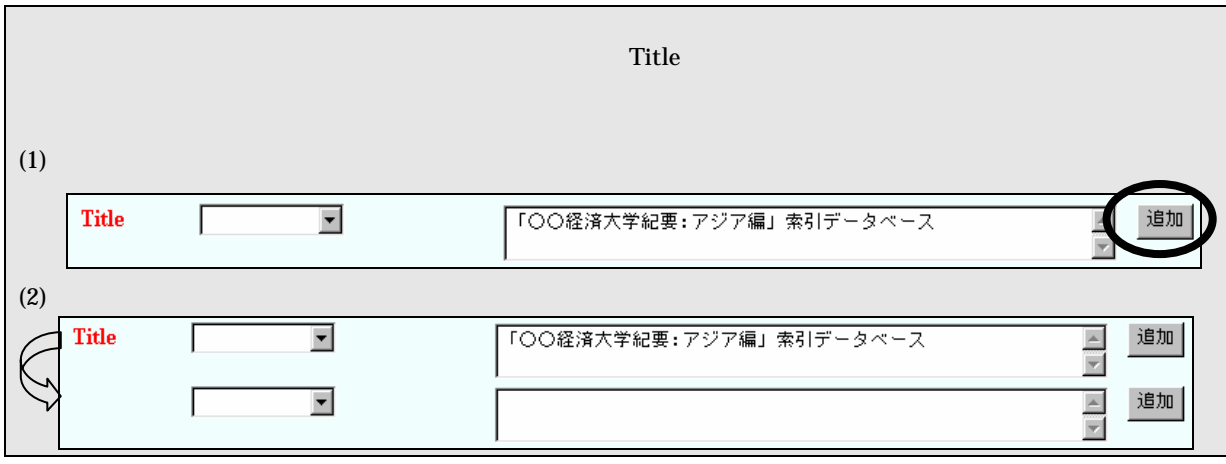

 $New$ 

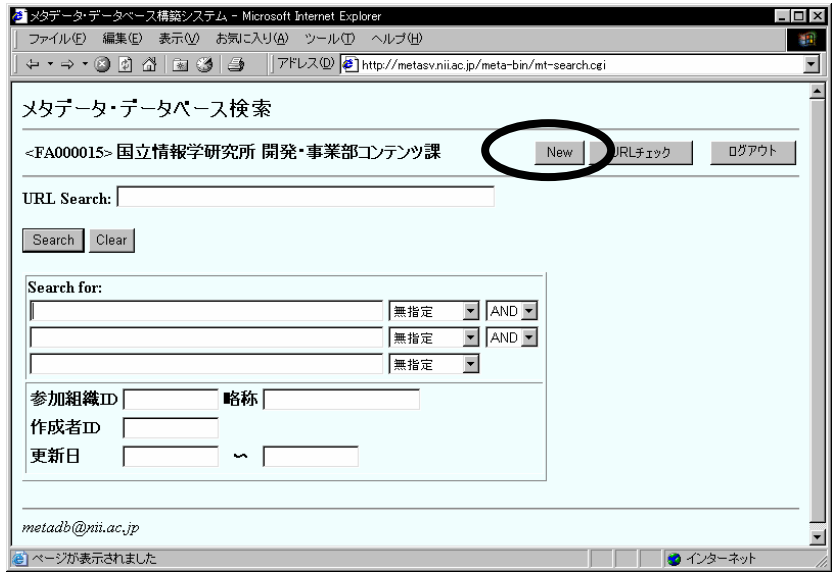

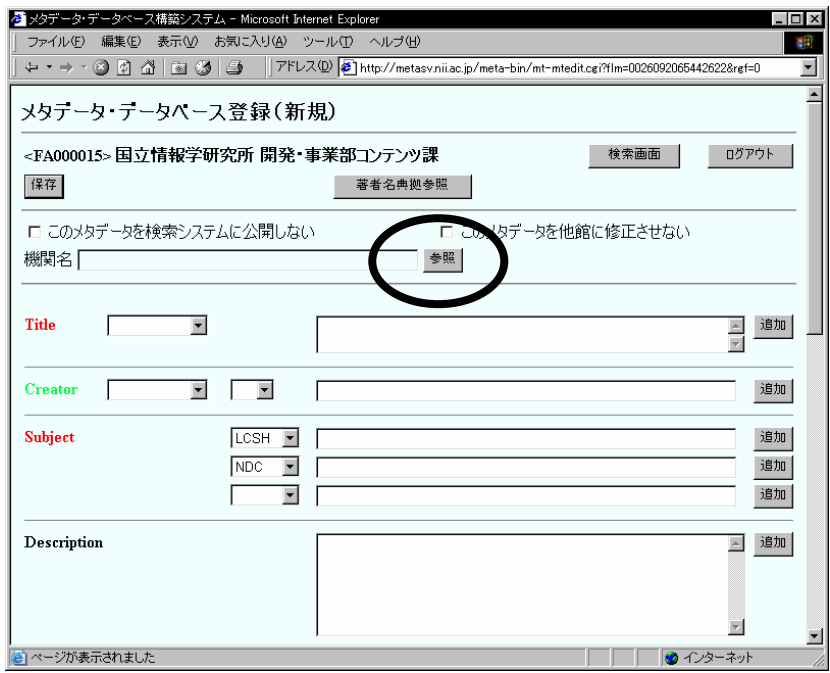

 $(4)$ 

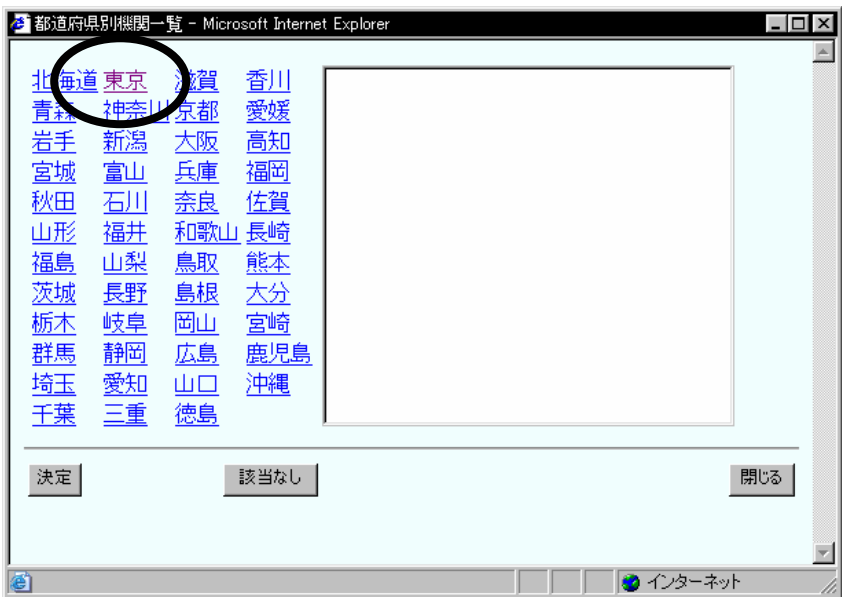

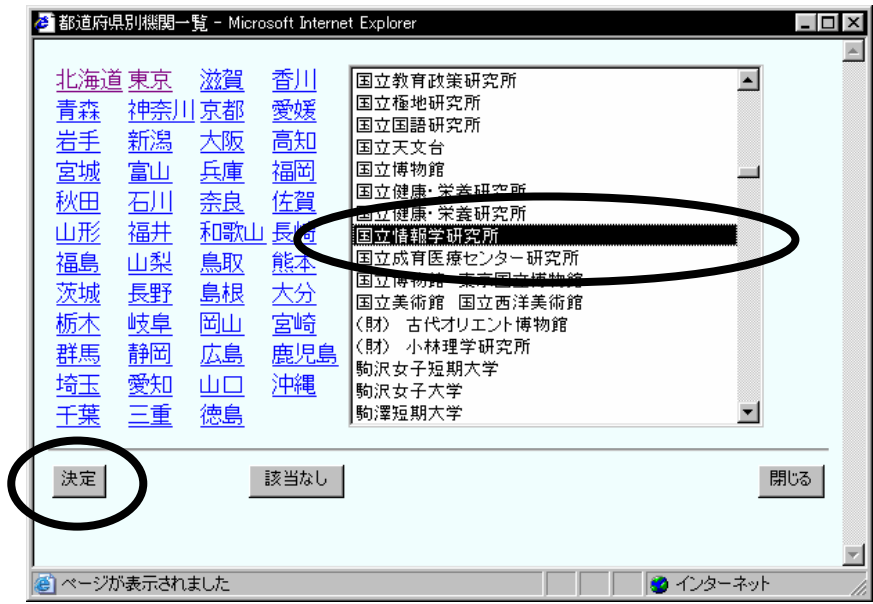

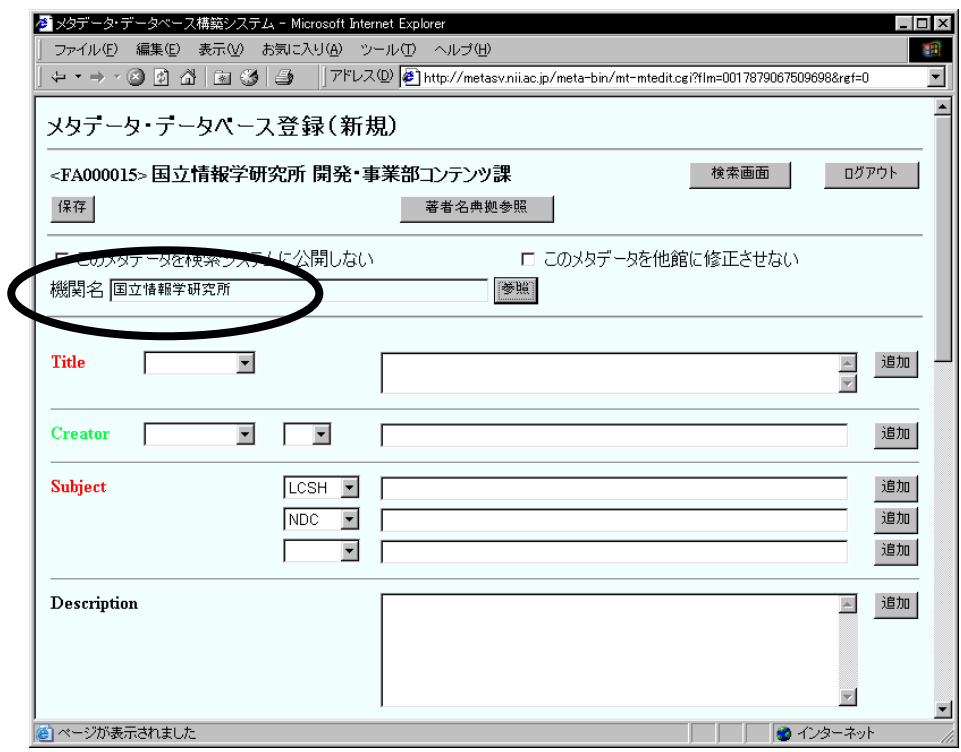

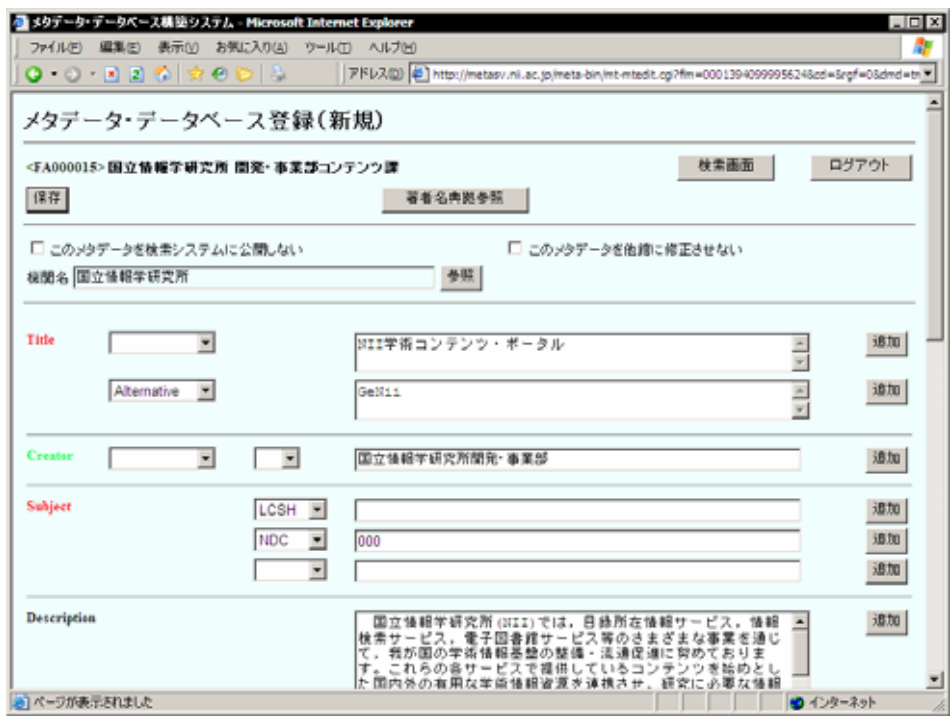

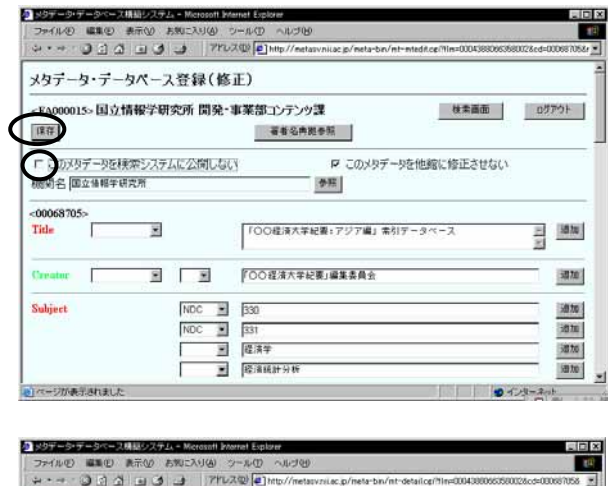

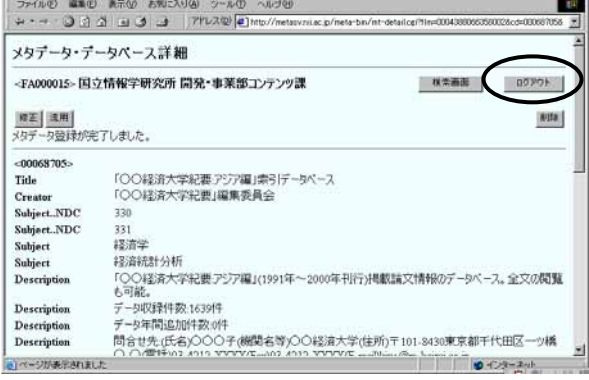

http://ju.nii.ac.jp/